#### Physics at Critical pOint **Kraków 2014**

# **Guide through the project**

## The aim of the project

To provide a numerical laboratory **(tool)** for testing the critical properties of the Ising model: C++ implementation is provied for 2 models:

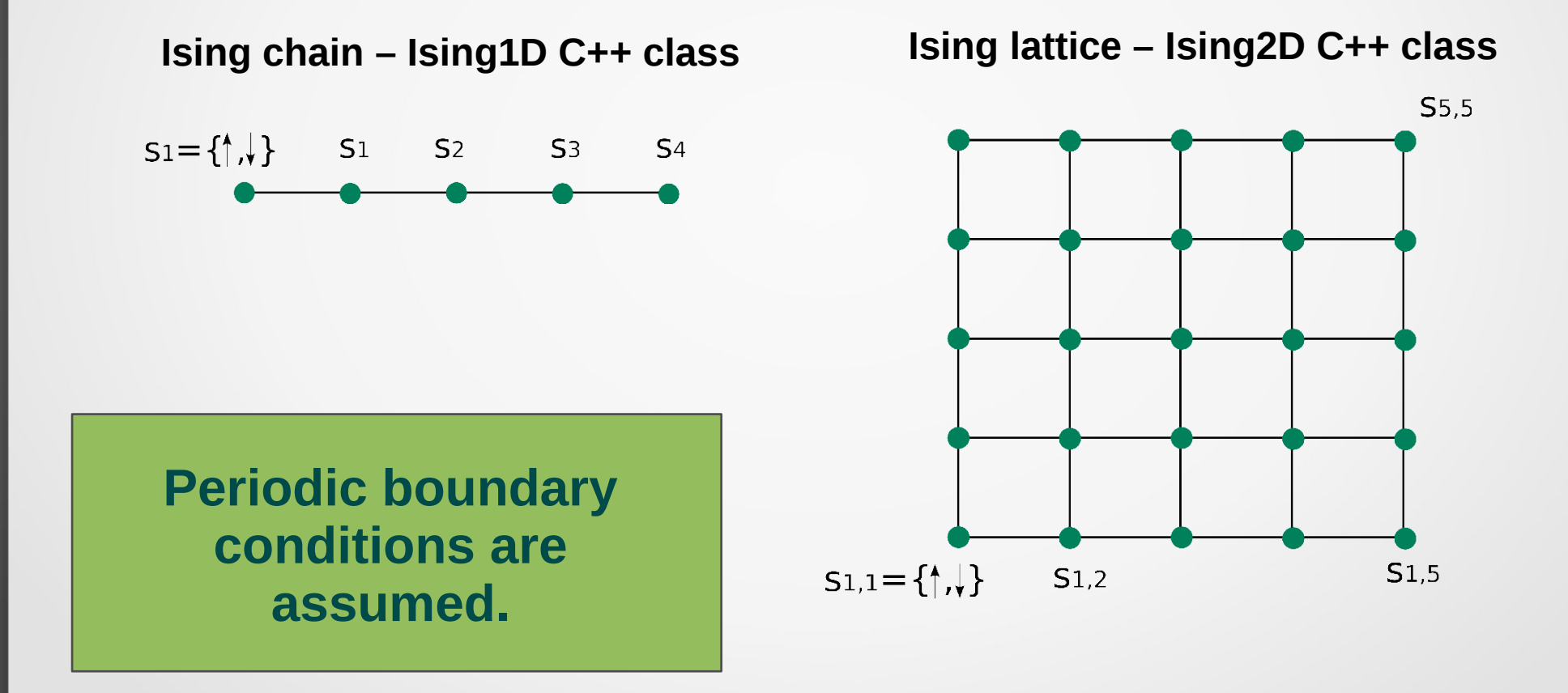

# Methodology

**In order to simulate the above models, two numerical Monte Carlo (MC) algorithms were implemented:**

### ● **Metropolis method**

**flips one spin with special propability at each MC cycle. The method is universal, easy to implement but not efficient at critical temperature (critical slowing down).**

### ● **Wolff method**

**derived to deal with critical phenomena allows us to flip whole clusters of spins. Very efficient at critical points, but less broadly implementable.**

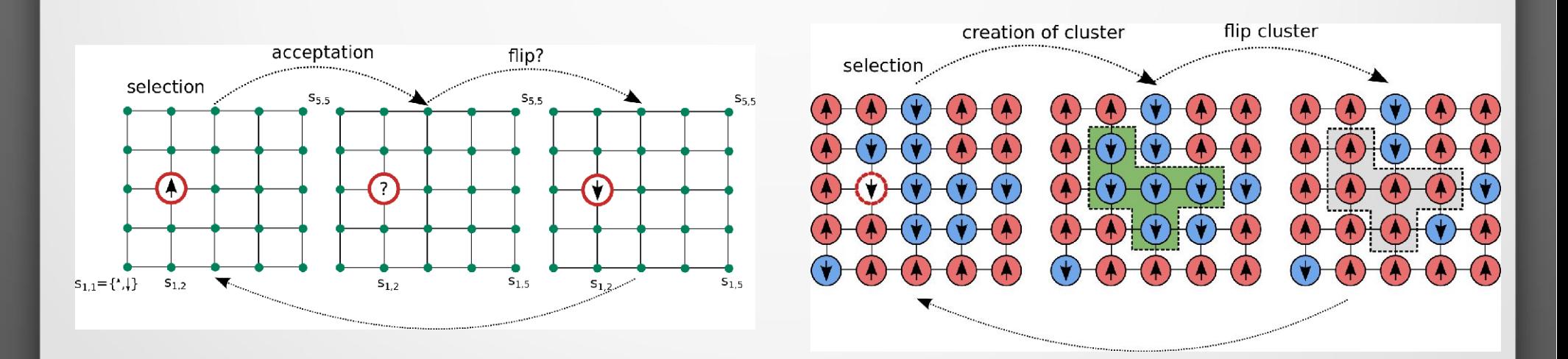

**More** details about the moethods above will be given later.

### What can we simulate?

#### **For both 1D and 2D model simulation data were used to calculate the following physical properies:**

- **magnetization,**
- **magnetic susceptibility,**
- **specific heat,**
- **average energy,**
- **spin-spin correlation function,**
- **energy-energy correlation function,**
- **temperature correlation function,**
- **statictics of cluster distribution,**
- **and elaborate the following helpful tools:**
- **error analysis with Bootstrap method**
- **exact solution for small lattices.**

### How can we simulate?

There are provided **test classes** for each of the above physical properties. Creating such objects of test class runs the simulation for a default input simulation

- <sup>图</sup> IsingTest.h
- <sup>图</sup> IsingTestCC2D.h
- <sup>图</sup> IsingTestChi1D.h
- <sup>图</sup> IsingTestChi2D.h
- <sup>图</sup> IsingTestClusterFreg2D.h
- <sup>图</sup> IsingTestClusterStat.h
- <sup>图</sup> IsingTestCorrelationLength.h
- <sup>图</sup> IsingTestE1D.h
- <sup>图</sup> IsingTestError1D.h
- <sup>图</sup> IsingTestError2D.h
- <sup>图</sup> IsingTestExact1D.h
- <sup>图</sup> IsingTestExact2D.h
- <sup>图</sup> IsingTestLatticeEvolution.h
- <sup>图</sup> IsingTestM2D.h
- 圈 IsingTestMeanClusterFreq1D.h
- <sup>图</sup> IsingTestMeanClusterFreq2D.h
- <sup>图</sup> IsingTestMeanECorrelation.h
- <sup>图</sup> IsingTestRenormGroup1D.h
- <sup>图</sup> IsingTestTCorr.h

**List of available tests**

#### **Each test performs following operations:**

- displays basic information about test
- runs simulation/simulations
- saves data to propper files
- generates plots based on data above

### Case study – technical part

**Let us consider the example where we want to run a test which will calculate the specific heat for 2D lattice.** 

**1.** We have to open the main file, which is: **IsingMain.cpp.**

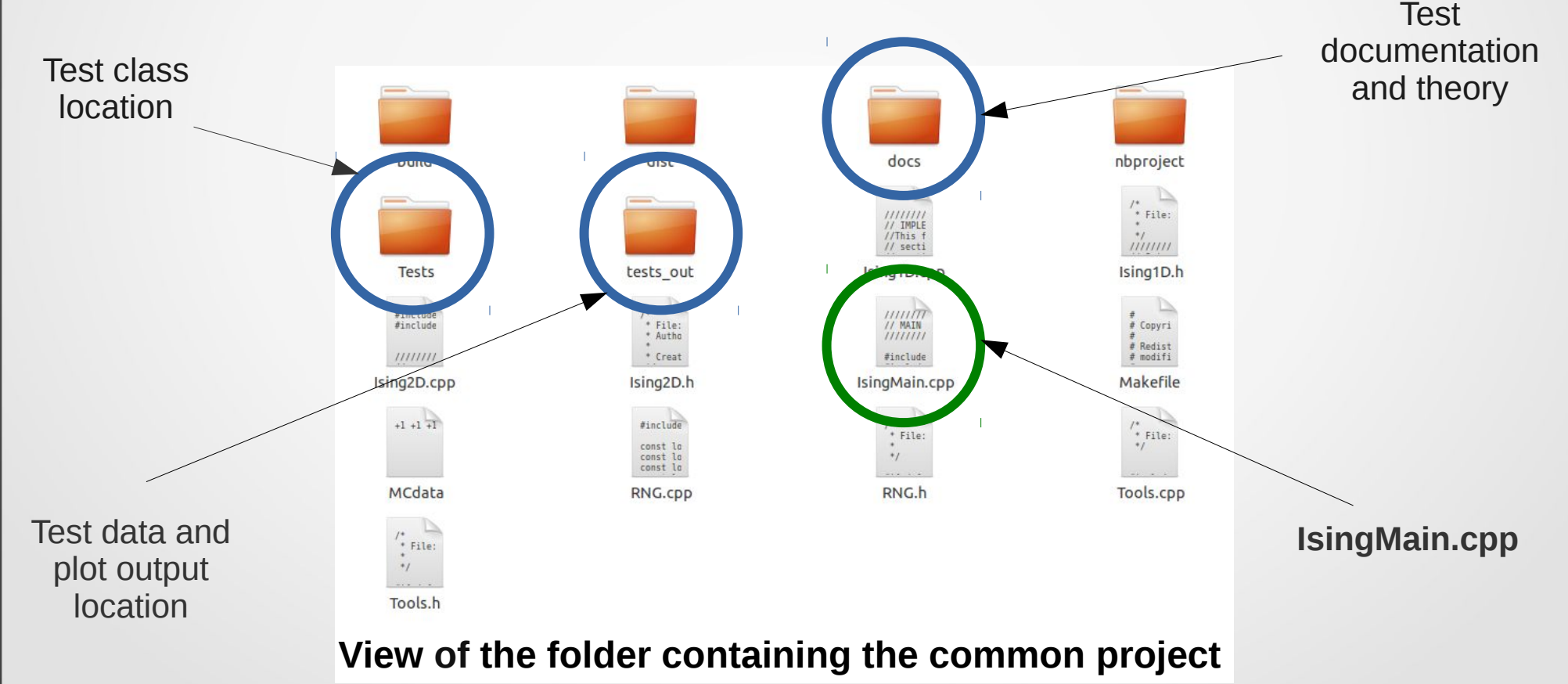

### Case study

**Let us consider the example where we want to run a test which will calculate the specific heat for a 2D lattice.** 

**2.** To run a specific test we have to find it in **main()** function**.**

// IsingTestChi2D isingTestChi2D; // IsingTestError2D isingTestError2D; : // IsingTestCv2D isingTestCv2D; 77 TsingTestM2D IsingTestM2D; // IsingTestExact2D isingTestExact2D;

**3.** Uncomment selected test.

// IsingTestChi2D isingTestChi2D; // IsingTestError2D isingTestError2D; IsingTestCv2D isingTestCv2D; // IsingTestM2D isingTestM2D;

// IsingTestExact2D isingTestExact2D;

### Case study

 $T=1.7$ 

 $T=1.8$ 

 $:0%$ 

 $: 0\%$ 

10%

 $10%$ 

20%

20%

30%

 $30<sub>8</sub>$ 

**Let us consider the example where we want to run test which will calculate the specific heat for 2D lattice.** 

**program output4.** Save, compile and run the program**.** Starting test: Test of specific heat in function of T. Run test to calculate the Cy value in function of temperature T for the 2D Ising lattice. The test is performed for different lattice sizes: 2x2, 4x4, 8x8, 16x16. Critical temperature is Tc=2.27. From theoretical results we know that Cy should obtain maximum value near the Tc value. For large and very small values of T the Cv should tend to zero. The results are saved in following files: 'IsingTestCv2D.txt' and 'IsingTestCv2D.png' in 'tests out' directory. See run() function for more details. Running test... It may take some time... Starting simulation for lattice 2x2...  $T = 1$  $.0\%$  $10%$ 20% 30%  $40%$  $50%$ 60% 70% 80%  $90%$  $T=1.1$  $: 0\%$ 10% 20% 30% 50% 60% 70% 80%  $90%$  $40%$ 70%  $:0\%$  $10%$ 20% 30% 40% 50% 60%  $T=1.2$ 80%  $90%$  $T=1.3$  $: 0\%$  $10%$ 20% 30% 50% 60% 70% 80%  $40%$  $90%$ 20% 70% 90%  $T=1.4$  $:0\%$  $10%$  $30%$  $40%$ 50% 60% 80%  $T = 1.5$  $:0%$  $10%$ 20%  $30%$ 40% 50% 60% 70% 80%  $90%$ 70%  $T=1.6$  $: 0\%$ 10% 20%  $30%$ 50% 60% 80%  $90%$  $40%$ 

40%

 $40%$ 

50%

50%

60%

60%

70%

70%

80%

80%

90% 90%

## Case study – technical part

**Let us consider the example where we want to run test which will calculate the specific heat for 2D lattice.** 

**5.** After execution, go to the **test\_out** directory,

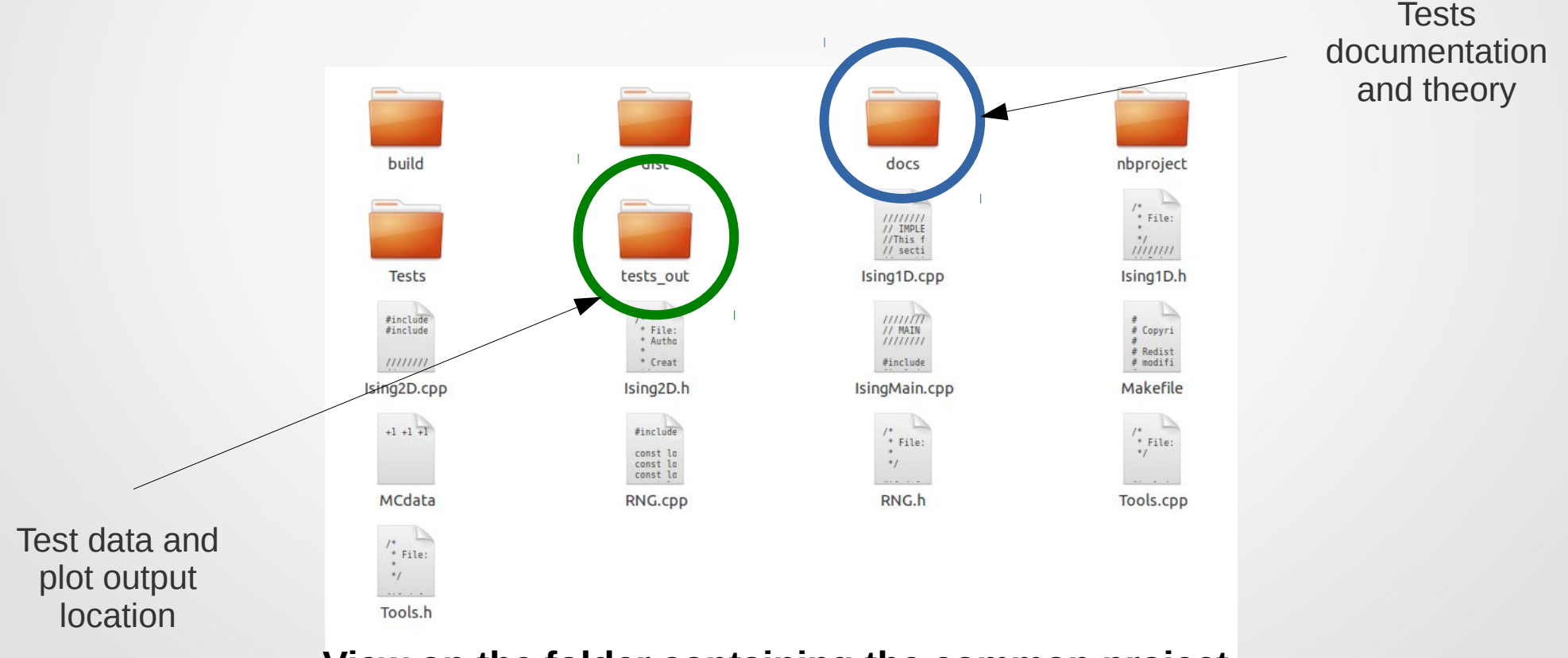

**View on the folder containing the common project**

### Case study – technical part

**Let us consider the example where we want to run test which will calculate the specific heat for 2D lattice.** 6. Find the graphics file (png or pdf) wth the same name as test class:

In our case: IsingTestCv2D.png. See the result.

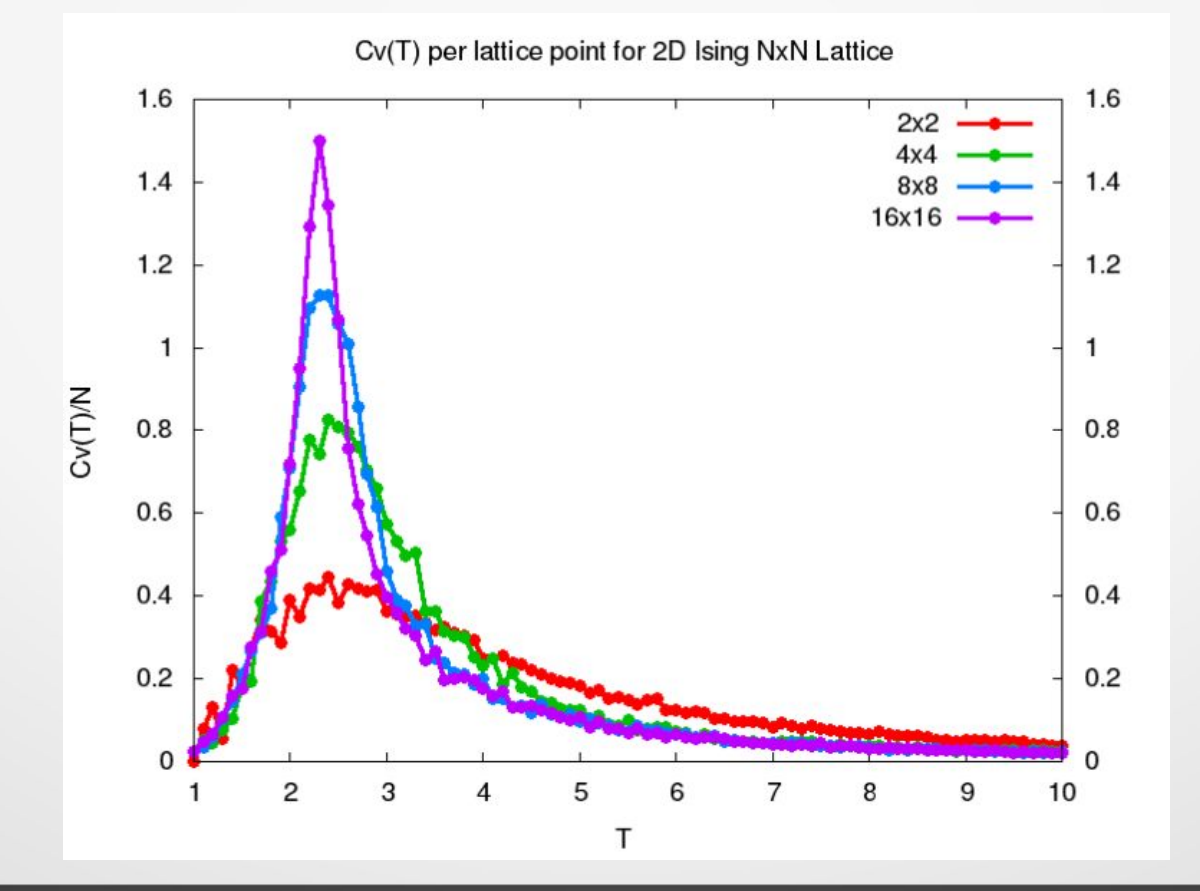

# What else?

# **Additional comments:**

- **Some of the tests classes have included additional documentation files (pdf files) in docs direcotry.**
- **In these files can be found: introduction to the problem and comments to the results.**
- The whole project is located on online repository **(https://code.google.com/p/pacp/) and can be downloaded from anywhere in the world.**

# Thank you

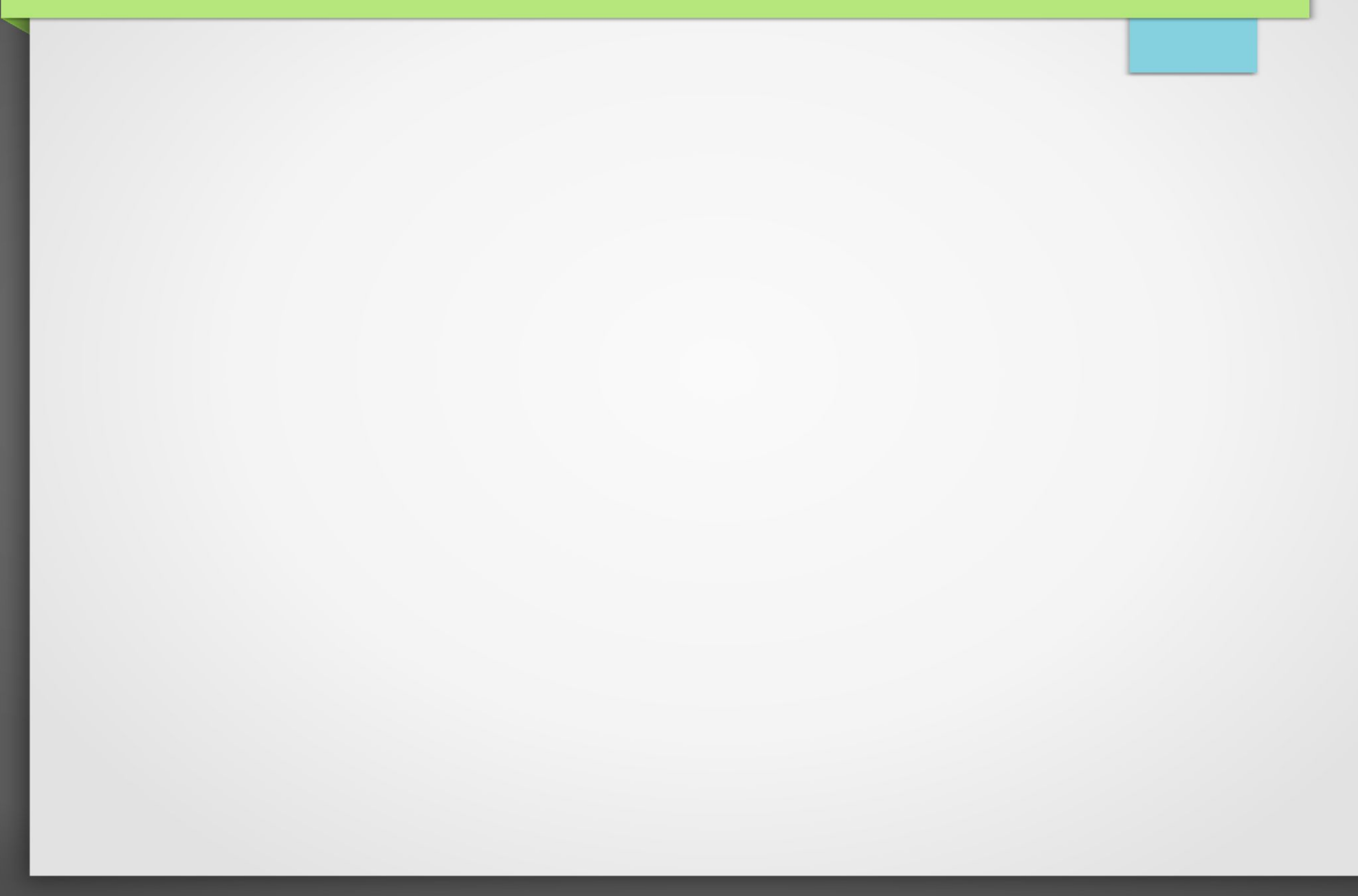